#### **CS107 Lecture 5 Bitwise Operators**

Reading: Bryant & O'Hallaron, Ch. 2.1 Ed Disc[ussion: https://edstem.org/us/courses/28214/discussion/18](https://edstem.org/us/courses/28214/discussion/1890857)90857

> This document is copyright (C) Stanford Computer Science, licensed under Creative Commons Attribution 2.5 License. All rights reserved. Based on slides created by Cynthia Lee, Chris Gregg, Nick Troccoli, Lisa Yan, Jerry Cain and others.

#### **Bitmasks**

We will frequently want to manipulate or otherwise isolate specific bits in a larger collection of them. A **bitmask** is a constructed bit pattern that we can use, along with standard bit operators like **&**, **|**, **^** , **~**, **<<**, and **>>**, to do this.

**Motivating Example:** Bit vectors

Aside: C++ relies on bit vectors to efficiently implement vector<br/>bool>.

#### **Bit Vectors and Sets**

Instead of using arrays of Booleans, one can more compactly store Boolean information in bits instead.

• **Example:** we can represent current courses taken using a **char** and manipulate its contents using bit operators.

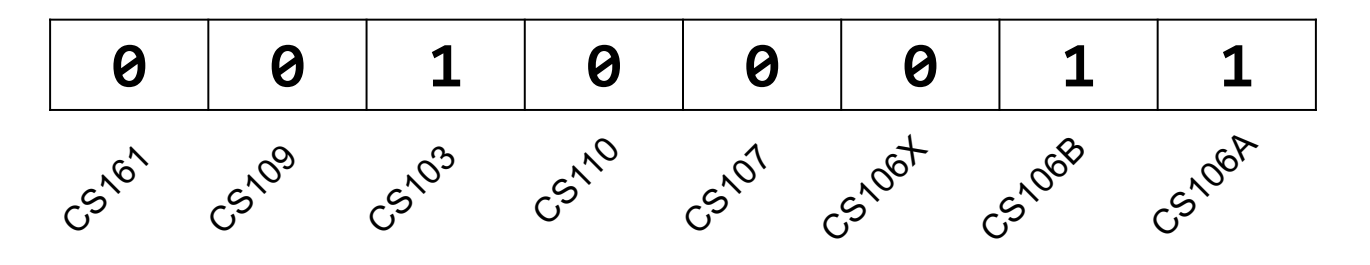

#### **Bit Vectors and Sets**

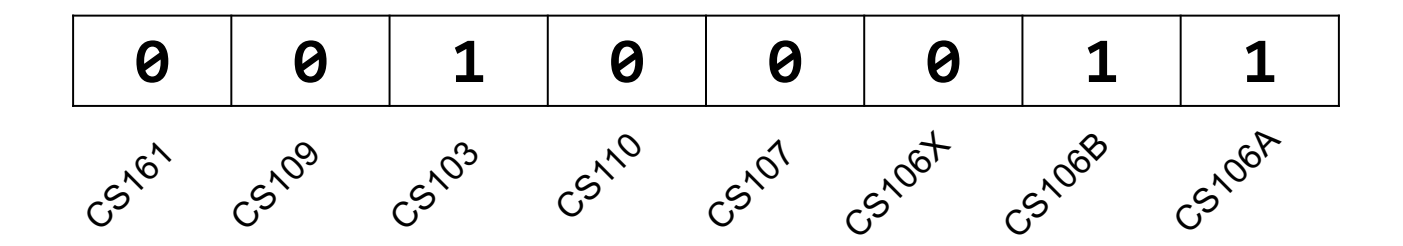

• How do we find the union of two sets of courses taken? Use OR:

00100011 | 01100001 -------- 01100011

#### **Bit Vectors and Sets**

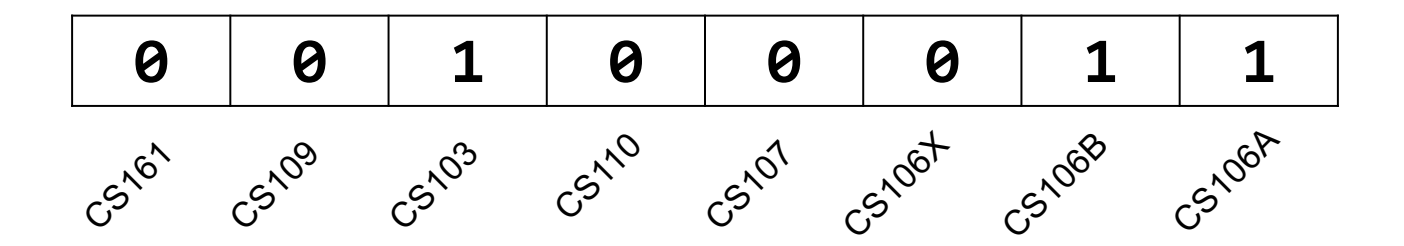

• How do we find the intersection of two sets of courses taken? Use AND:

00100011 & 01100001 -------- 00100001

**Example:** how do we update our bit vector to indicate we've taken CS107?

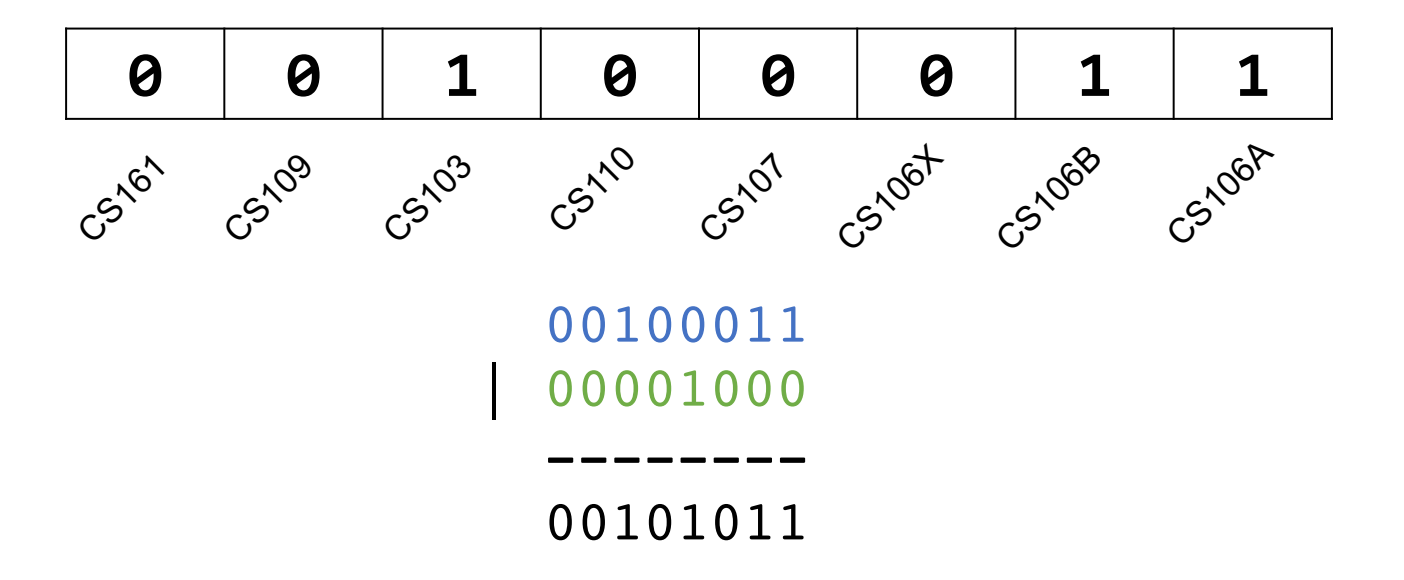

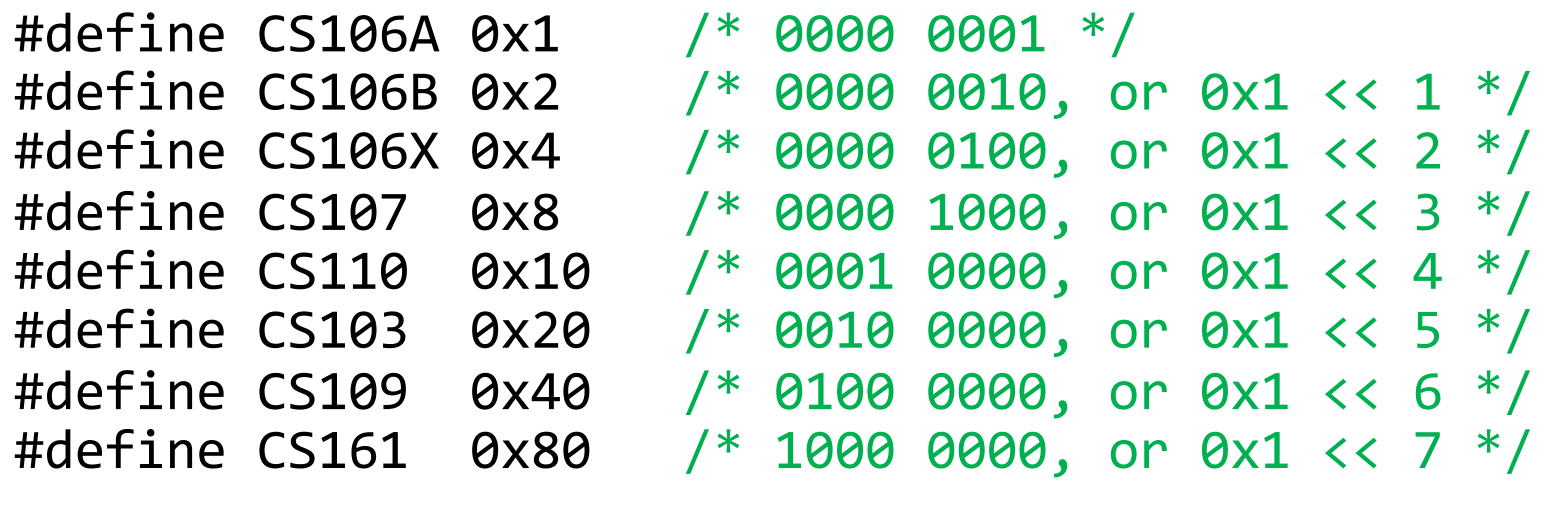

char myClasses =  $\ldots$ ; myClasses = myClasses | CS107; // include CS107!

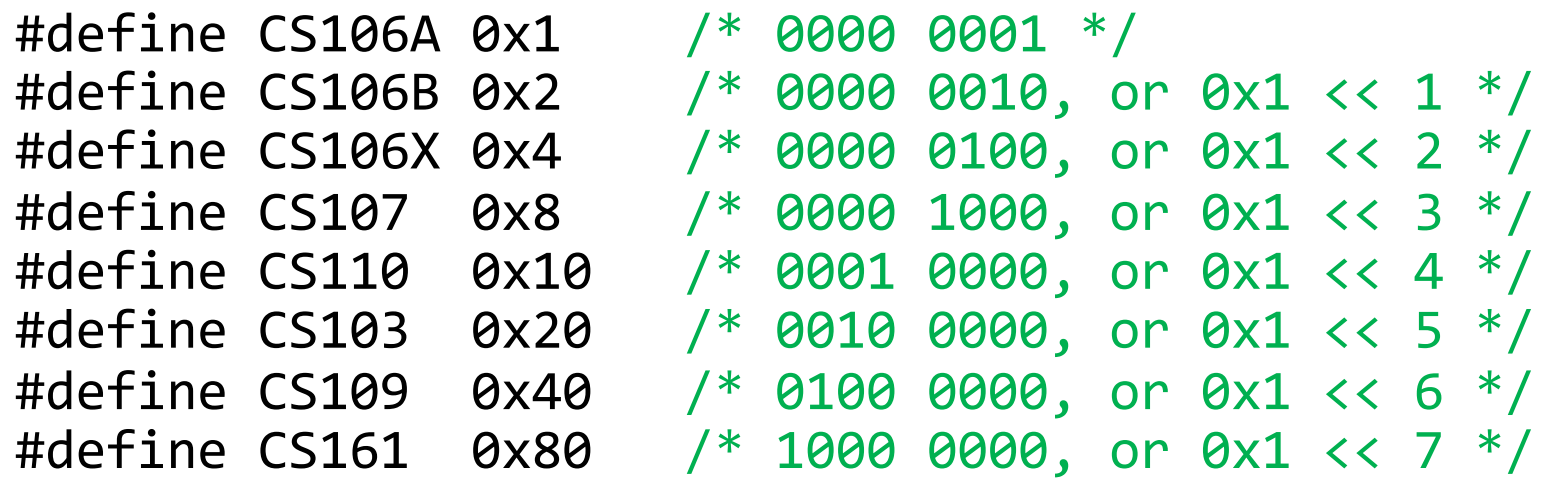

char myClasses =  $\ldots$ ; myClasses |= CS107; // include CS107!

• **Example:** how do we update our bit vector to indicate we've *not* taken CS103?

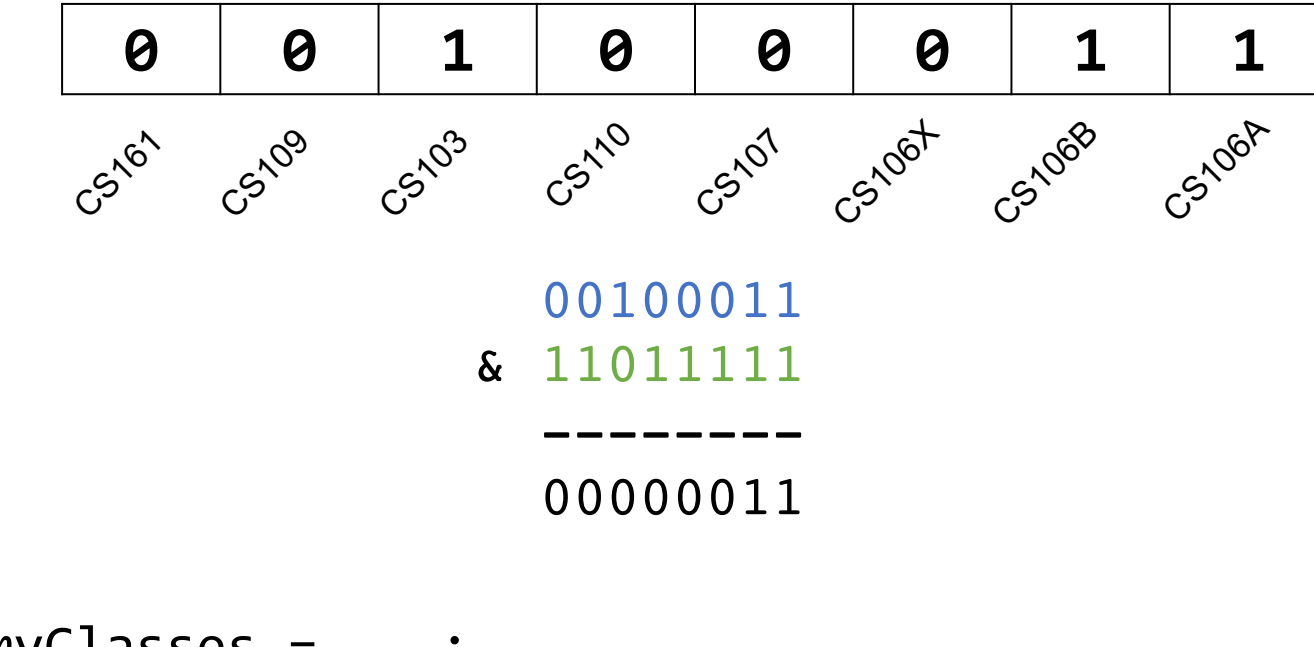

char myClasses =  $\dots;$ myClasses &= ~CS103; // Drop CS103

• **Example:** how do we check if we've taken CS106B?

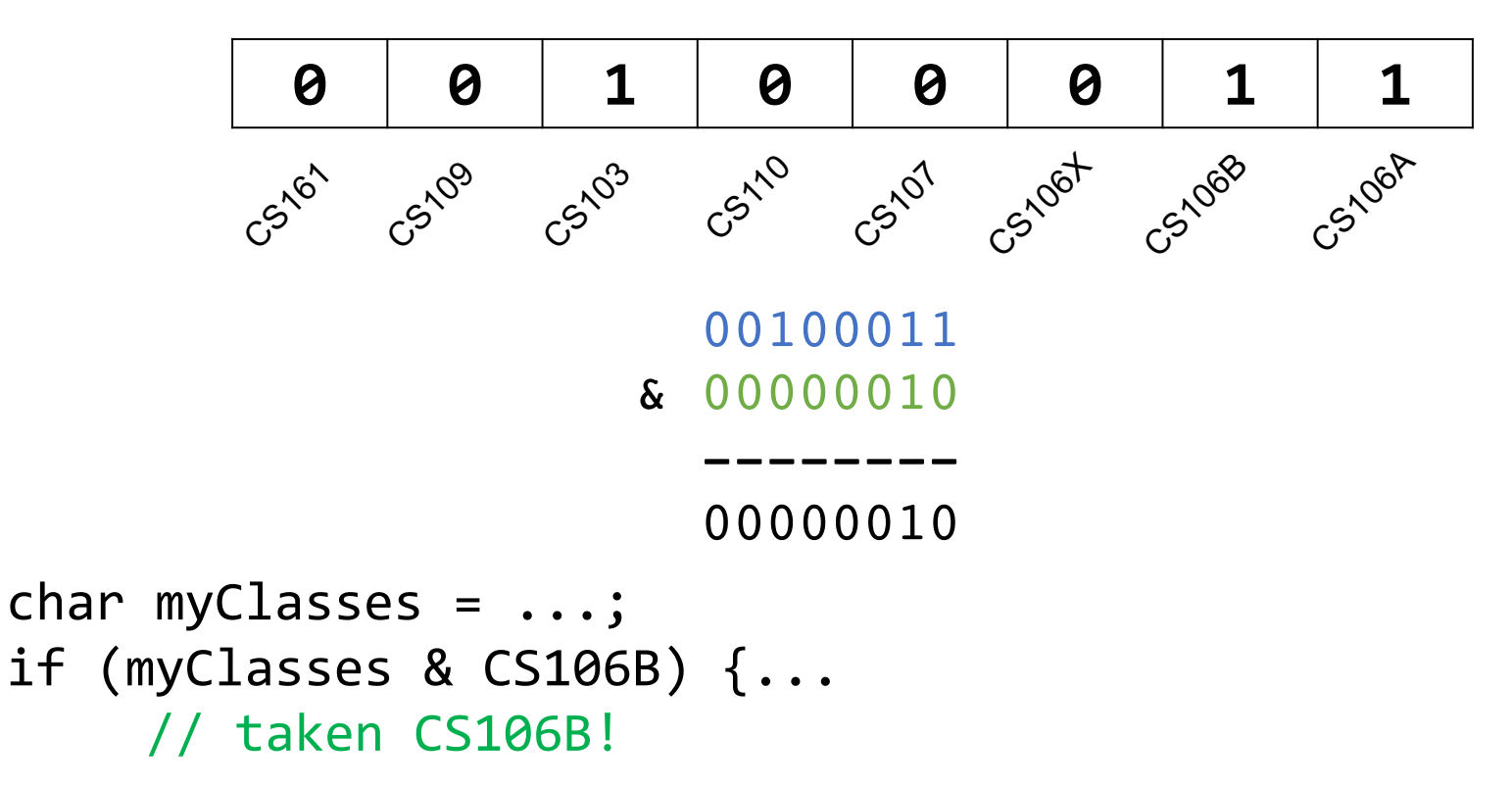

#### **Bitwise Operator Tricks**

- | with 1 is useful for turning select bits on
- & with 0 is useful for turning select bits off
- I is useful for taking the union of bits
- & is useful for taking the intersection of bits
- ^ is useful for flipping isolated bits
- $\cdot$   $\sim$  is useful for flipping all bits

#### **Introducing GDB**

Is there a way to step through the execution of a program and print out its values as it's running? e.g., to view binary representations? **Yes!**

### **The GDB Debugger**

- GDB is a **command-line debugger**, a text-based debugger with similar functionality to other debuggers you may have used, such as in Qt Creator
- It lets you put **breakpoints** at specific places in your program to pause there
- It lets you step through execution line by line
- It lets you print out values of variables in various ways (including binary)
- It lets you track down where your program crashed
- And much, much more!

**GDB is essential to your success in CS107 this quarter! We'll be building our familiarity with GDB over the course of the quarter.**

### **gdb on a program**

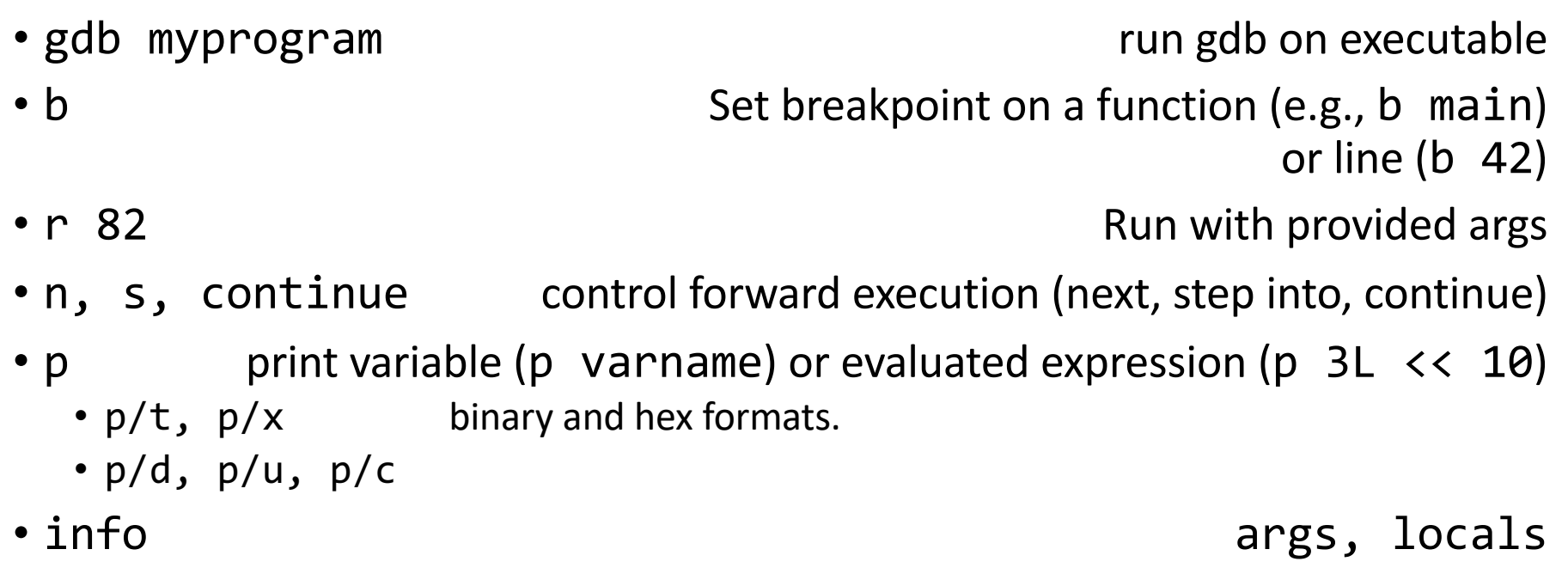

**Important**: gdb does not run the current line until you execute "next"

# **Demo: Bitmasks and GDB**

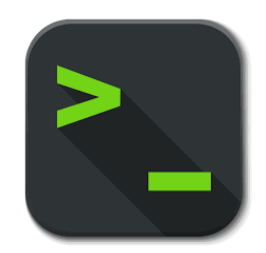

### **gdb: highly recommended**

At this point, setting breakpoints/stepping in gdb may seem like overkill for what could otherwise be achieved by strategically placed **printf** statements.

However, gdb is incredibly useful for  $\text{assign1}$  (and all assignments):

- A fast "C interpreter":  $p + \leq$ expression>
	- Sandbox/try out ideas with bit shift operations, signed/unsigned types, etc.
	- Can print values out in binary!
	- Once you're happy, incorporate changes to your **.c** file
- **Tip**: Open two terminal windows and SSH into myth in both
	- Keep one for emacs, the other for gdb/command-line
	- Easily reference C file line numbers and variables while accessing gdb
- **Tip**: Every time you update your C file, **make** and then rerun **gdb**.

**gdb** takes practice! But the payoff is huge!

- Bit masking is also useful for integer representations as well. For instance, we might want to check the value of the most-significant bit, or just one of the middle bytes.
- **Example:** If I have a 32-bit integer **j**, what operation should I perform if I want to get *just the lowest byte* in **j**?

int  $j = ...;$ int  $k = j$  &  $\theta$ xff;  $\qquad$  // mask to get just lowest byte

#### **Practice: Bit Masking**

• **Practice 1:** write an expression that, given a 32-bit integer j, sets its leastsignificant byte to all 1s, but preserves all other bytes.

• **Practice 2:** write an expression that, given a 32-bit integer j, flips ("complements") all but the least-significant byte, and preserves all other bytes.

#### **Practice: Bit Masking**

• **Practice 1:** write an expression that, given a 32-bit integer j, sets its leastsignificant byte to all 1s, but preserves all other bytes.

**j | 0xff**

• **Practice 2:** write an expression that, given a 32-bit integer j, flips ("complements") all but the least-significant byte, and preserves all other bytes.

**j ^ ~0xff**

#### **Powers of 2**

Without using loops, how can we detect if a number **num** is a power of 2? What's special about its binary representation and how can we take advantage of that?

# **Demo: Powers of 2**

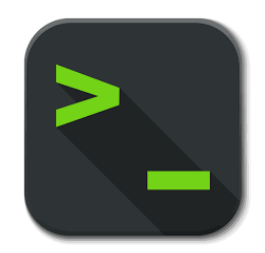

### **Left Shift (<<)**

The LEFT SHIFT operator shifts a bit pattern a certain number of positions to the left. New lower order bits are filled in with 0s, and bits shifted off the end are lost.

**x << k;** // evaluates to x shifted to the left by k bits **x <<= k;** // shifts x to the left by k bits

8-bit examples:

00110111 << 2 results in 110111*00* 01100011 << 4 results in 0011*0000* 10010101 << 4 results in 0101*0000*

The RIGHT SHIFT operator shifts a bit pattern a certain number of positions to the right. Bits shifted off the end are lost.

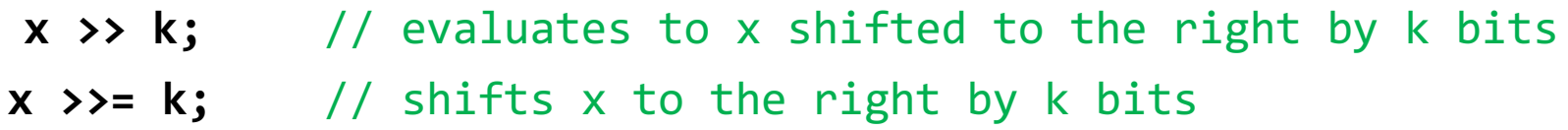

**Question:** how should we fill in new higher-order bits? **Idea:** let's follow left-shift and fill with 0s.

**short x = 2; // 0000 0000 0000 0010 x >>= 1; // 0000 0000 0000 0001 printf("%d\n", x); // 1**

The RIGHT SHIFT operator shifts a bit pattern a certain number of positions to the right. Bits shifted off the end are lost.

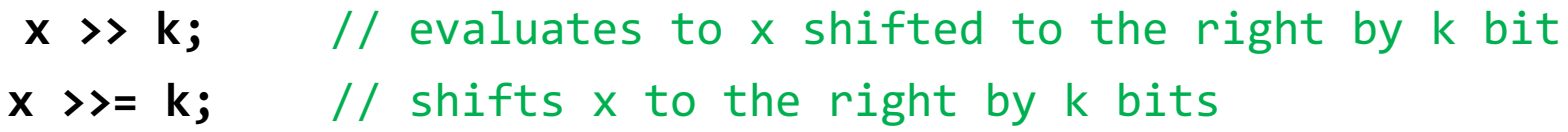

**Question:** how should we fill in new higher-order bits? **Idea:** let's follow left-shift and fill with 0s.

**short x = -2; // 1111 1111 1111 1110 x >>= 1; // 0111 1111 1111 1111 printf("%d\n", x); // 32767!**

The RIGHT SHIFT operator shifts a bit pattern a certain number of positions to the right. Bits shifted off the end are lost.

**x >> k;** // evaluates to x shifted to the right by k bit **x >>= k;** // shifts x to the right by k bits

**Question:** how should we fill in new higher-order bits? **Problem:** always filling with zeros means we may change the sign bit.

**Solution:** let's fill with the sign bit!

The RIGHT SHIFT operator shifts a bit pattern a certain number of positions to the right. Bits shifted off the end are lost.

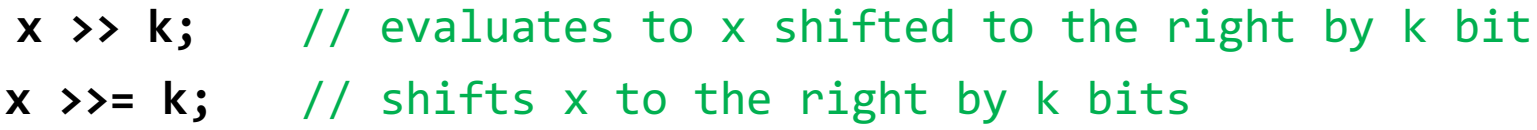

**Question:** how should we fill in new higher-order bits? **Solution:** let's fill with the sign bit!

**short x = 2; // 0000 0000 0000 0010 x >>= 1; // 0000 0000 0000 0001 printf("%d\n", x); // 1**

The RIGHT SHIFT operator shifts a bit pattern a certain number of positions to the right. Bits shifted off the end are lost.

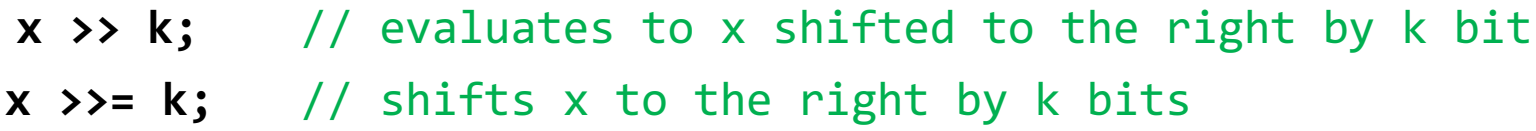

**Question:** how should we fill in new higher-order bits? **Solution:** let's fill with the sign bit!

**short x = -2; // 1111 1111 1111 1110 x >>= 1; // 1111 1111 1111 1111 printf("%d\n", x); // -1!**

There are *two kinds* of right shifts, depending on the value and type you are shifting:

- **Logical Right Shift:** fill new high-order bits with 0s.
- **Arithmetic Right Shift:** fill new high-order bits with the most-significant bit.

*Unsigned numbers* are right-shifted using **Logical Right Shift**. *Signed numbers* are right-shifted using **Arithmetic Right Shift.**

This way, the sign of the number (if applicable) is preserved!

#### **Bit Operator Pitfall**

- The default type of a number literal in your code is an **int**.
- Let's say you want a long with the index-32 bit as 1:

#### **long num = 1 << 32;**

• This doesn't work! 1 is by default an **int**, and you can't shift an int by 32 because it only has 32 bits. You must specify that you want 1 to be a **long**. (This will come up in **assign1**.)

**long num = 1L << 32;**

# **Demo: Absolute Value**

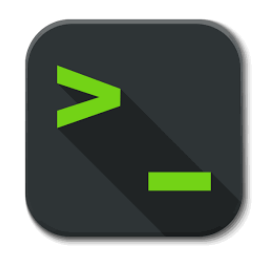